2002年4月全国计算机等级考试一级笔试试卷、答案DOS PDF

https://www.100test.com/kao\_ti2020/224/2021\_2022\_2002\_E5\_B9\_  $B44_E6_CC_C98_Z24317.htm$  ((1) -(30) 1  $(31) - (55)$  2 80) A B C D )  $(1)$  10 A) 511 B) 512 C) 1023 D) 1024(2)  $A)$  $\mathbf B$ ) example  $\mathbf B$ ) example  $\mathbf B$ C)  $\blacksquare$  $D)$ (3) A ASCII 65, ASCII 68 A) A B) B C) D D) E(4)  $(A)$  B) c)  $\Box$ ) (5)  $(A)$  B)  $(C)$  D)  $(G)$  "  $\mathbb{R}$  and  $\mathbb{R}$  and  $(C)$  D)  $(7)$  $(A) 1$  B) 8 C) 16  $D) 1$  (8)  $16 \times 16$ A) 8 B) 16 C) 32 D)  $64(9)$  B)  $(C)$  D)  $(10)$ A) MS-DOS B) NOVELL C) Windows NT D) Unix(11) MS-DOS A)

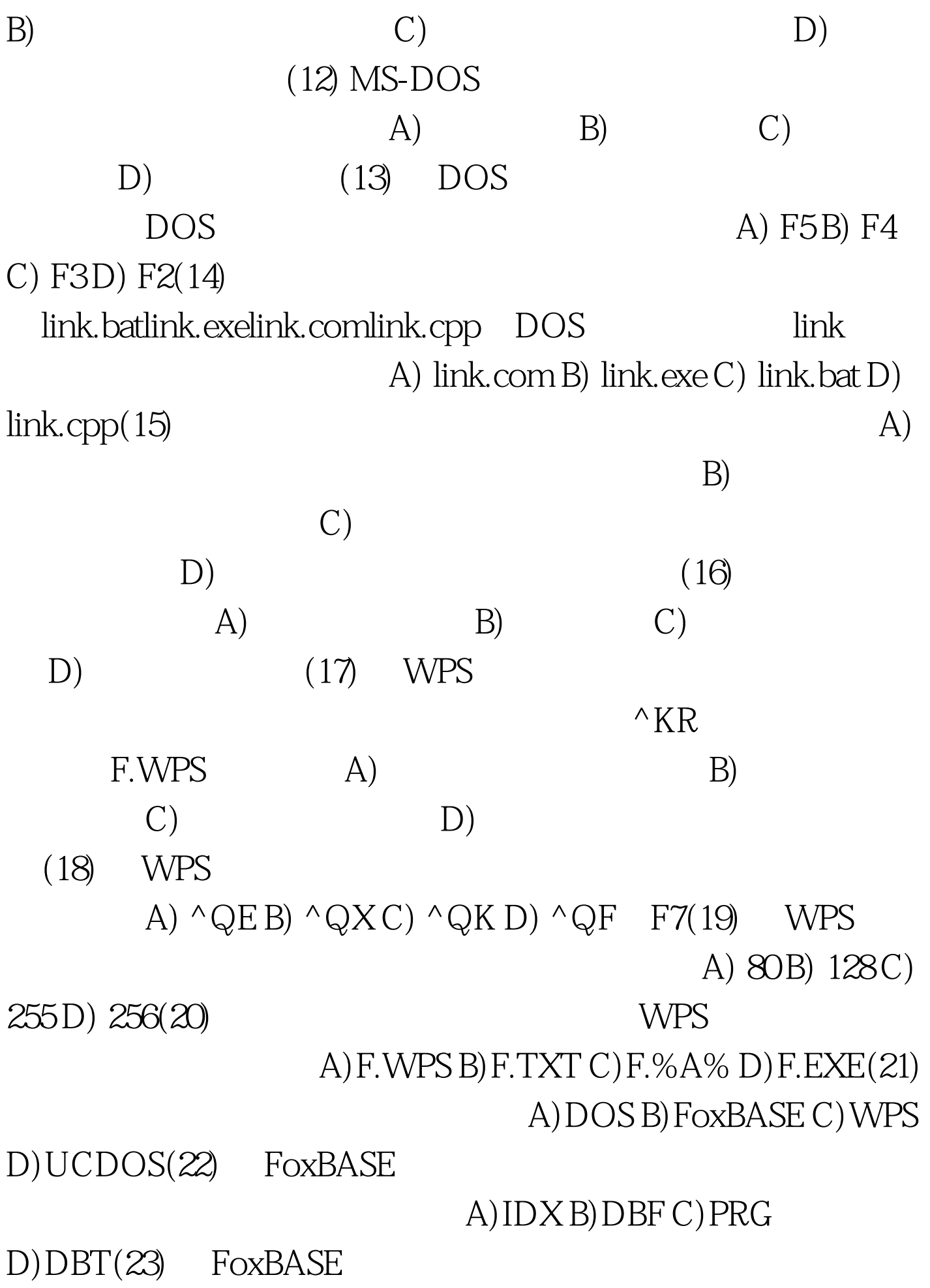

## A) APPEND B) MODIFY

 $STRUCTUREC) INSERT D)CHANGE(24)$   $FoxBASE$  $LEN(SPACE(3)$  A) 8 B) 5 C) 4 D) 3(25) FoxBASE

A) EDIT B) CHANGE C) BROWSE D) APPEND(26) FoxBASE "." TEST.PRG A) TEST B) EXEC TEST C) DO TEST D) RUN  $TEST(27)$  FoxBASE

, A) GO 3B) GO 4INSERT

INSERT BEFOREC) GO 3D) GO 3NSERT BLANK INSERT BEFORE(28) SAMPLE.DBF MEMO

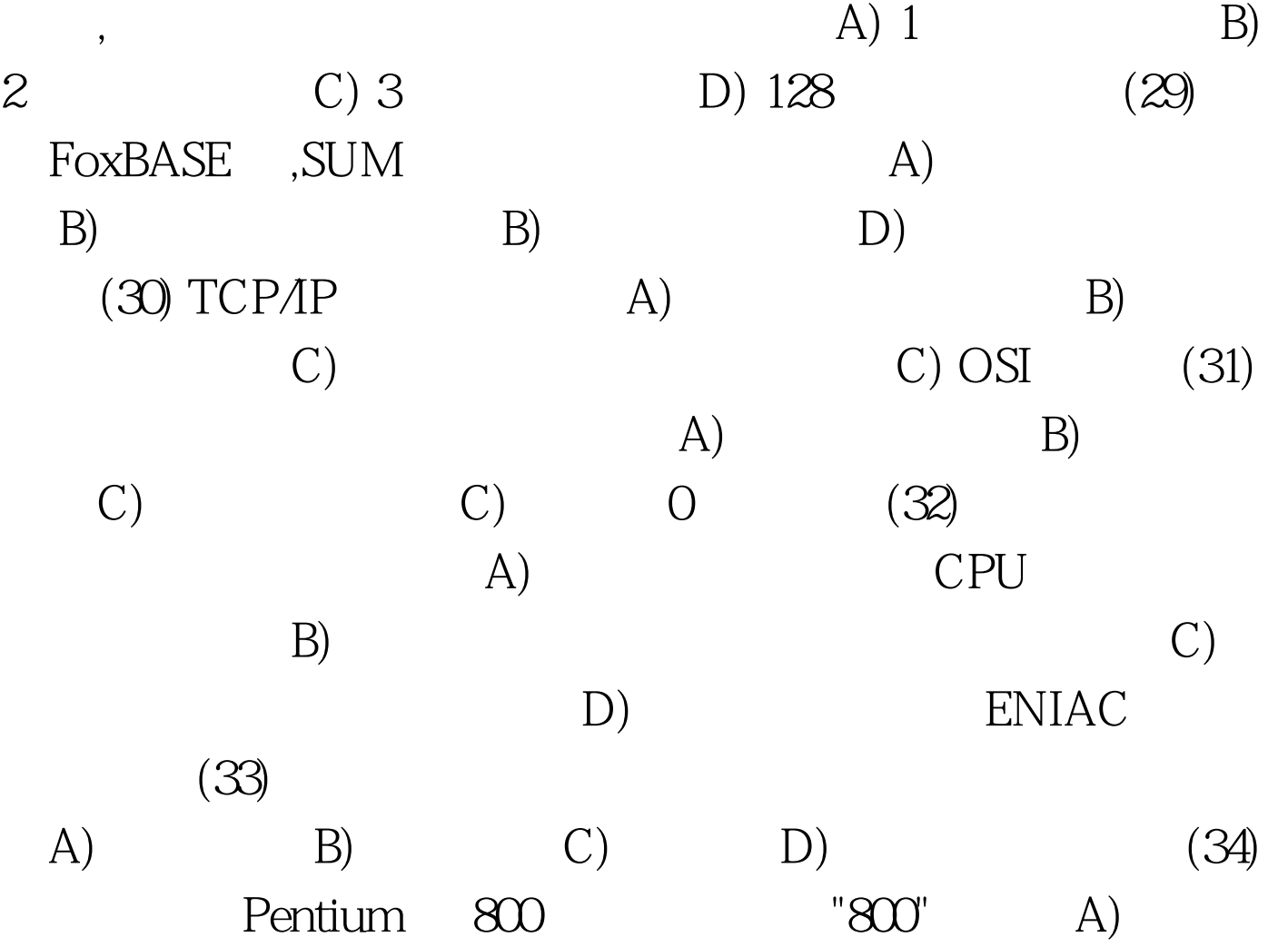

 $B)$  CPU C) D)  $(35)$  $(A)$  B)  $(C)$ D)  $(36)$  A) B) C)  $D)$  (37)  $DOS$  A) \$LOOK B) LO=OK C) LOOK> D)LOOK(38) DOS A) FORMAT B) ATTRIB C) RD D) DISKCOPY(39) DOS DOS A)  $C$ trl  $C$  B) $C$ trl  $H C$ ) $C$ trl  $S$  D) $C$ trl  $P(40)$ DOS A) SET TIME B) SET C) DATE D)  $TIME(41)$  $A.BASAL.CPPA12PASA$  DEL A?\* A) A B) A.BASA12.PAS AC) A D) A12PAS(42) C<br>COPY1 COPY2 C COPY1 DOS A) CD COPY1 B) CD  $\text{COPY2C}$  CD  $\text{COPY1 C}$  CD  $\text{COPY2}\text{COPY1(43)}$ README.TXT DOS COPY README.TXT PRN A) README.TXT B) README.TXT C) README.TXT D DOS (44) A C TEMP 一级子目录中的所有扩展名为.PAS的文件,正确的DOS命令 是A) DIR C:\\*.PAS B) DIR C:\TEMP\\*.PASC) DIR \TEMP\*.PAS D) DIR C:TEMP \*.PAS(45) DOS PATH A) PATH .COM .EXE .BAT

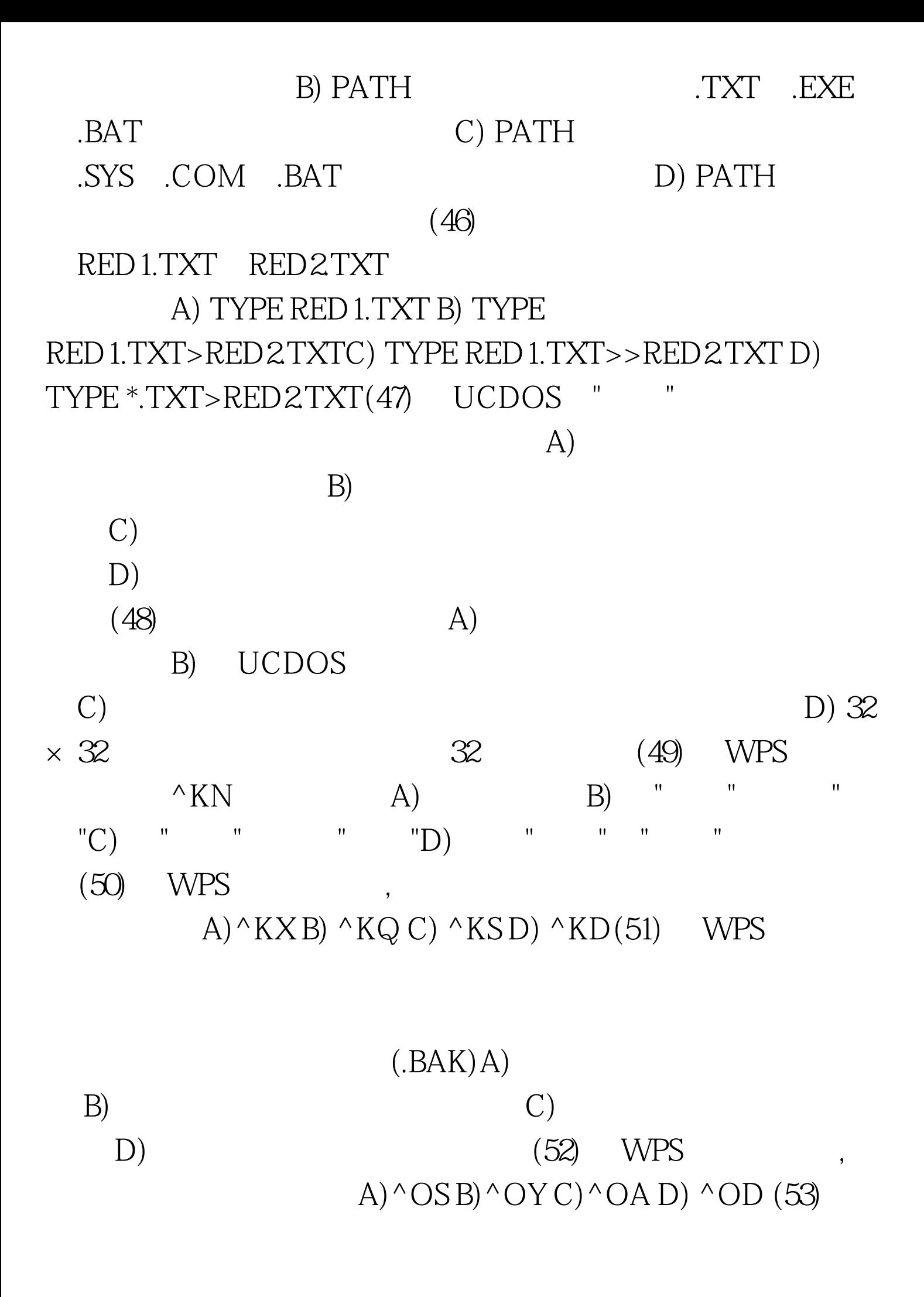

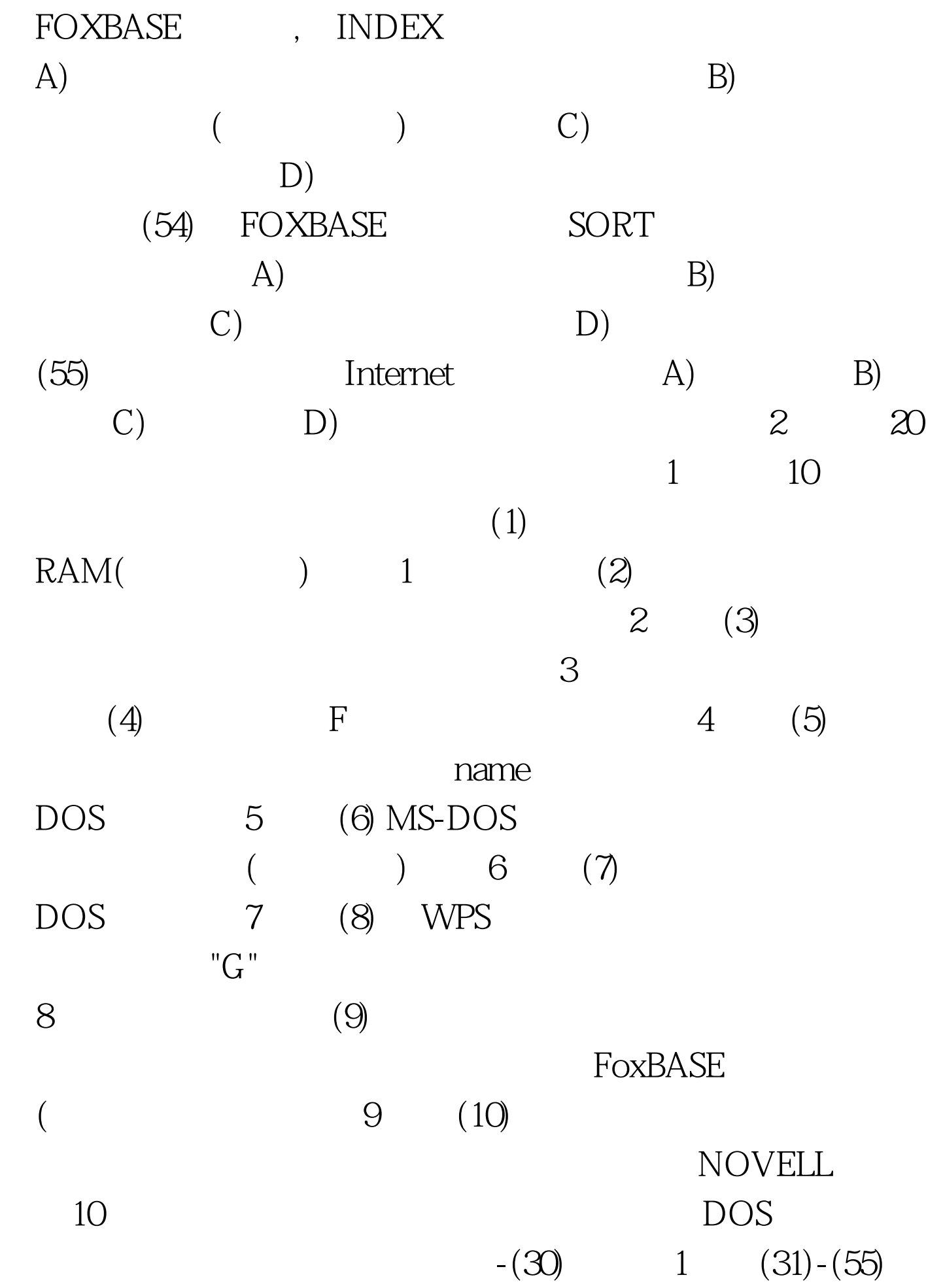

每题2分,其80分)(1) C (2) B (3) C (4) D (5) A(6) A (7) B (8) C (9) D (10) A(11) C (12) D (13) C (14) A (15) B(16) C (17) A (18) D (19) C (20) C(21) B (22) A (23) B (24) D (25) C(26) C (27) D (28) A (29) A (30) C(31) C (32) B (33) C (34) B (35) D(36) D (37) A (38) C (39) A (40) D(41) D (42) C (43) B (44) B (45) A(46) D (47) B (48) A (49) D (50) C(51) B (52) C (53) C (54) D (55) D二、

 $2 \t 20$  (1)  $1$  ROM  $(2)$   $2$  ( $''$  $(3)$  3 (4) 4 1111(5) 5 MD name ( MKDIR name) $(6)$   $(6)$  CONFIG.SYS $(7)$   $7$  CLS $(8)$   $8$  $(9)$  9 LOCA $(10)$  10

LAN 100Test

www.100test.com